## Segédlet: Főfeszültségek meghatározása Mohr-féle feszültségi körök alkalmazásával Készítette: Dr. Kossa Attila (kossa@mm.bme.hu) BME, Műszaki Mechanikai Tanszék 2012. október 16.

Jelen segédlet célja tömör összefoglalást adni a főfeszültségek Mohr-féle feszültségi körökkel történő meghatorozásának algoritmusáról.

Egy adott anyagi ponton átmenő $\boldsymbol{n}$ normálisú $1$ síkhoz tartozó $\boldsymbol{\rho}_n$ feszültségvektort $2$ a

$$
\rho_n = \boldsymbol{\sigma} \cdot \boldsymbol{n} \tag{1}
$$

összefüggéssel számítjuk, ahol  $\sigma$  jelöli az adott pontban érvényes feszültségi tenzort. Az így kapott  $\rho_n$  feszültségvektor iránya tetszőleges lehet, a tér bármely irányába mutathat. Egy általános esetet szemléltet az 1.a ábra.

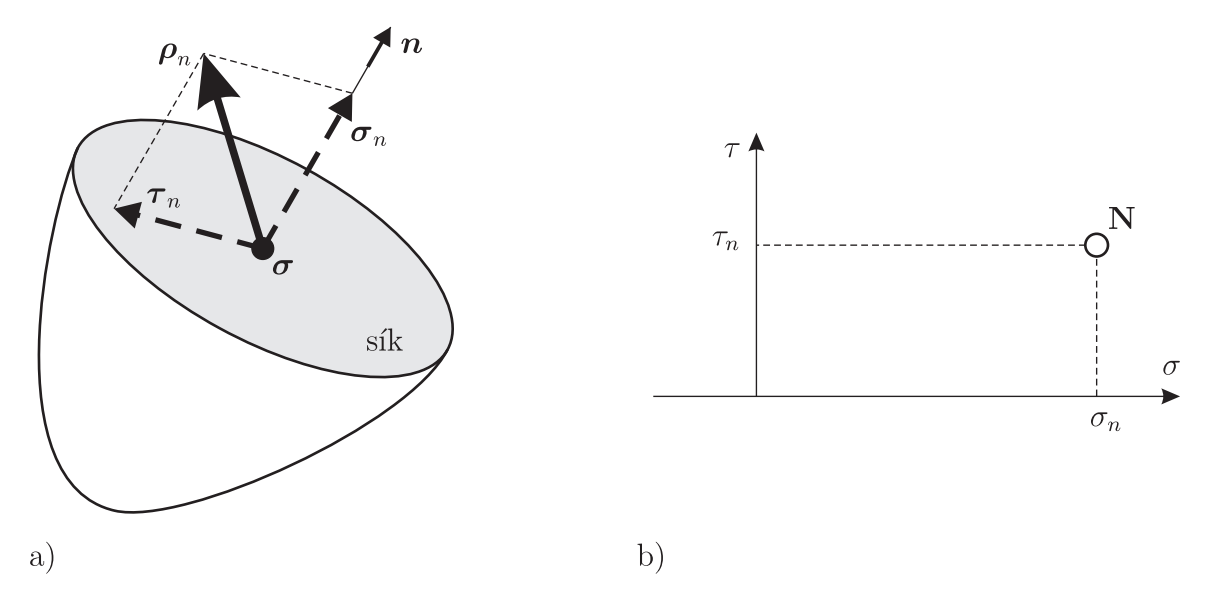

1. ábra. a) A feszültségvektor felbontása b) A  $\sigma_n$  és  $\tau_n$  értékpár megadása a  $\sigma$ - $\tau$  síkon

A $\boldsymbol{\rho}_n$ feszültségvektort felbonthatjuk két másik vektor összegére:

$$
\rho_n = \sigma_n + \tau_n,\tag{2}
$$

ahol  $\sigma_n$  a síkra merőleges, míg  $\tau_n$  a síkba eső komponens. A  $\sigma_n$  vektor megadható az n egységvektor (ami a sík normálisa) segítségével az alábbi módon:

$$
\boldsymbol{\sigma}_n = \sigma_n \boldsymbol{n},\tag{3}
$$

ahol a  $\sigma_n$  mennyiség jelöli a  $\sigma_n$  vektor "előjeles" hosszát: + esetén a  $\sigma_n$  az n irányába mutat, míg – esetén az ellentétes irányba.  $\sigma_n$  nem más mint a  $\rho_n$  feszültségvektor vetülete a normális által kijelölt egyenesre. Számítása:

$$
\sigma_n = \boldsymbol{\rho}_n \cdot \boldsymbol{n}.\tag{4}
$$

Ĭ. Į.

<sup>&</sup>lt;sup>1</sup>Ahol  $n$  egységvektor

<sup>&</sup>lt;sup>2</sup>Az n alsó index itt arra szándékozik utalni, hogy a számított  $\rho$  feszültségvektor függ az n irányától.

A síkra merőleges  $\sigma_n$  összetevő ismeretében a  $\tau_n$  vektor az alábbi módon számítható:

$$
\boldsymbol{\tau}_n = \boldsymbol{\rho}_n - \boldsymbol{\sigma}_n. \tag{5}
$$

Jelölje  $\tau_n$  ennek a vektornak a hosszát:

$$
\tau_n = \sqrt{\boldsymbol{\tau}_n \cdot \boldsymbol{\tau}_n}.\tag{6}
$$

Ez az érték minden esetben pozitív.

Végeredményben tehát az n normálisú síkhoz hozzárendelhetünk egy értékpárt:  $(\sigma_n, \tau_n)$ . Ezek azt mondják meg, hogy ha a vizsgált anyagi ponton keresztül egy  $n$  normálisú síkot fektetünk, akkor mekkora a síkhoz tartozó $\boldsymbol{\rho}_n$  feszültségvektor normálfeszültség  $(\sigma_n)$  és csúsztatófeszültség  $(\tau_n)$  összetevője. Attól függően, hogy milyen irányú síkot vizsgálunk, más és más összetevőket kapunk.

Felvehetünk egy <sup>σ</sup>−<sup>τ</sup> koordinátarenszert<sup>3</sup> , és ebben felmérhetjük egy adott irányhoz tartozó  $(\sigma_n, \tau_n)$  értékpárt ami egy pontot jelöl ki (lásd 1.b ábrán N pont). Vagyis egy n irányt ebben a koordinátarendszerben egy pont jellemez. Ha az összes irányt (ami végtelen) megvizsgáljuk és kiszámítjuk a hozzájuk tartozó feszültség összetevőket és ábrázoljuk ebben a koordinátarendszerben, akkor azt vesszük észre, hogy az összes pont egy körívháromszögben helyezkedik el, amit három félkör határol<sup>4</sup>. Ezt szemlélteti a 2. ábrán jelölt szürke terület. A határoló félkörök metszéspontjai a σ-tengellyel a főfeszültségeket adják meg. Vagyis ezekhez a képpontokhoz tartozó  $n$  irány főfeszültségi irány. A köríveken elhelyezkedő pontok olyan irányokat jelölnek ki, melyek feszültségi fősíkokra merőlegesek.

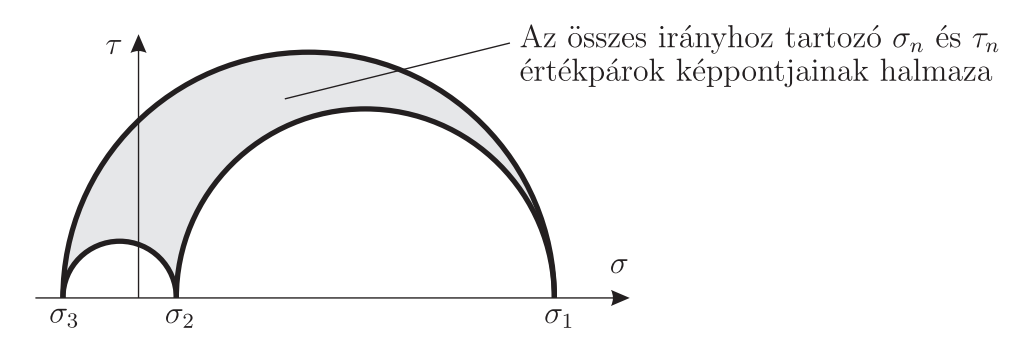

2. ábra. Az egyes irányokhoz tartozó képpontok szemléltetése

Amennyiben egy pontbeli feszültségi állapotot úgy ismerünk a választott koordináta-rendszerben, hogy az az egyik irány főfeszültségi irány (és értelemszerűen a hozzá tartozó normálfeszültség az egyik főfeszültség), akkor a Mohr-féle feszültségi körök megszerkeszthetőek és a másik két főfeszültség meghatározható, valamint a további főirányok is számíthatóak. A számítás lépéseit az alábbi példa ismerteti.

## Példa

Ismert egy pontbeli feszültségi állapot, amely a feszültségi tenzor mátrix-szával adott:

$$
\sigma_{(x,y,z)} = \begin{bmatrix} \sigma_x & \tau_{xy} & \tau_{xz} \\ \tau_{yx} & \sigma_y & \tau_{yz} \\ \tau_{zx} & \tau_{zy} & \sigma_z \end{bmatrix} = \begin{bmatrix} 90 & -40 & 0 \\ -40 & 30 & 0 \\ 0 & 0 & -20 \end{bmatrix}
$$
 MPa. (7)

3 Itt mégegyszer megjegyezzük, hogy a <sup>σ</sup> összetevő lehet <sup>+</sup> és <sup>−</sup> is, míg a <sup>τ</sup> csak <sup>+</sup>. Az egyértelműség kedvéért szokták a függőleges tengelyt  $|\tau|$ -val is jelölni  $\tau$  helyett.

Ĭ. Į.

<sup>4</sup>Speciális eset ha a három félkör egybeesik. Ekkor a félkör kontúrján helyezkedik el az összes irányhoz tartozó képpont.

Határozzuk meg a főfeszültségeket és a hozzájuk tartozó irányokat Mohr-körök segítségével! Első lépésben célszerű a feszültségi állapot ábrázolni kiskockán. Ezt a 3. ábra mutatja.

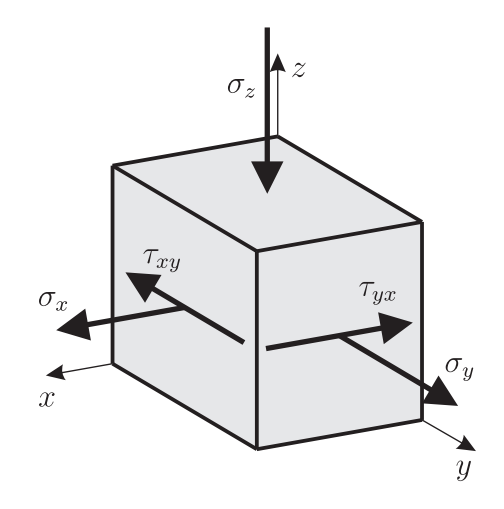

3. ábra. A feszültségi állapot szemléltetése kiskockán

A Mohr-körök szerkesztésének (lehetséges<sup>5</sup>) lépései az alábbiak.

1. Vegyük fel a  $\sigma$ - $\tau$  tengelypárt.

2. Jelöljük be az ismert főirányhoz tartozó képpontot. Ez a pont a  $\sigma$ -tengelyen fekszik és a hozzá tartozó  $\sigma$  érték az egyik főfeszültség. Jelen esetben a z-irányról tudjuk, hogy főfeszültségi irány (mivel a rá merőleges síkon nem ébrednek csúsztatófeszültségek), vagyis a  $\sigma_z = -20$  MPa lesz az egyik főfeszültség, de azt még nem tudjuk, hogy hányadik a sorban  $(\sigma_3 \leq \sigma_2 \leq \sigma_1)$ . A z-irányhoz tartozó pontot **Z** jelöli a 4. ábrán.

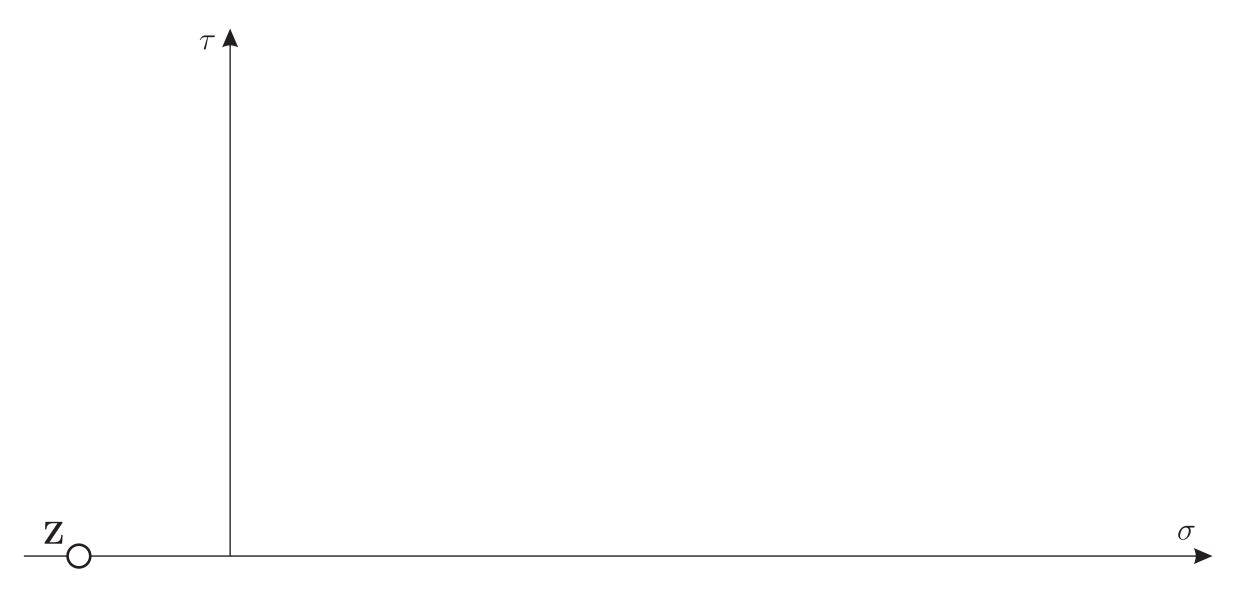

4. ábra. Az ismert főirányhoz tartozó pont megadása

3. Szerkesszük meg a másik két irányhoz tartozó képpontokat. Tehát mérjük fel a másik két irányhoz tartozó σ és τ értékpárokat. τ esetében mindig az abszolút értéket kell felmérni! Ezzel megkaptuk az X és Y pontokat, ahogyan azt a 5. ábra szemlélteti.

<sup>5</sup>Fontos kihangsúlyozni, hogy a különböző könyvekeben, jegyzetekben lehet találni másfajta ábrázolást is, ahol például teljes köröket használnak az ábrázoláshoz. Természetesen a megoldások ugyanarra az eredményre vezetnek.

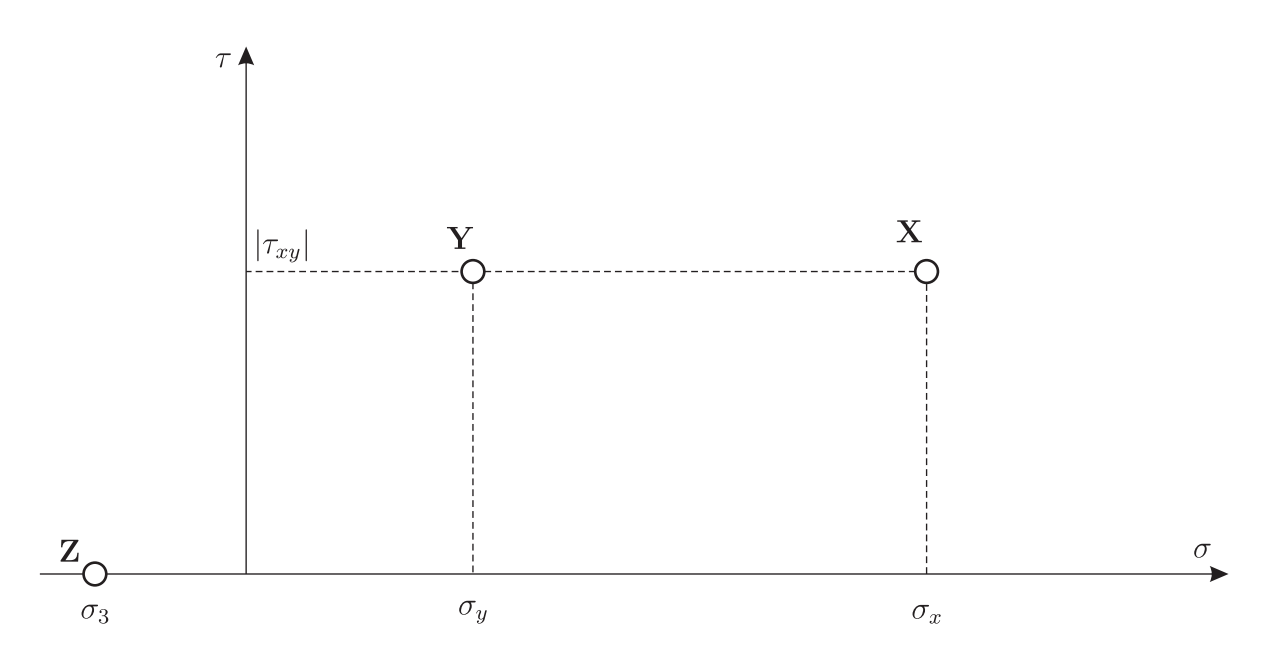

5. ábra. A síkokhoz tartozó képpontok szerkesztése

 $\vert 4. \vert$ Rajzoljunk félkört a szerkeszett két pont (jelen esetben X és Y) köré, melynek középpontja a  $\sigma$ -egyenesen van. Ennek a körnek a középpontja a két pont közti  $\sigma$  távolság felénél lesz, jelen esetben a $\sigma_K = \left( \sigma_x + \sigma_y \right) / 2 = 60$ MPa metszéknél (lásd 6. ábra). A kör sugara geometriai úton meghatározható<sup>6</sup>:

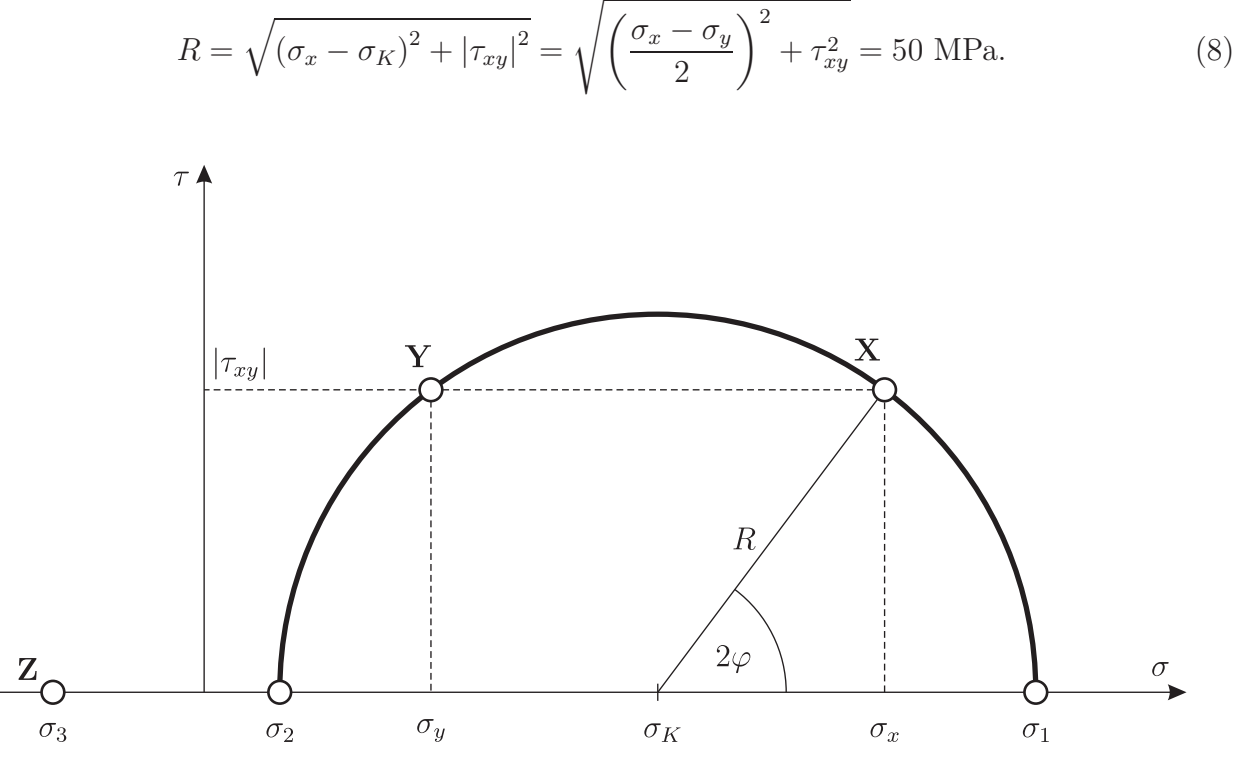

6. ábra. Mohr-kör szerkesztése

Ĭ.

<sup>6</sup>Az egynletben szereplő index jelölések a jelen feladathoz igazodnak! Ha más irányhoz tartozó pontokat szerkesztettünk akkor értelemszerűen a hozzá tartozó geometriai képből kell kiindulni.

5. Olvassuk le a főfeszültségeket. A keresett két másik főfeszültséget a szerkesztett félkör  $\sigma$ -tengellyel való metszéspontja adja, vagyis a  $\sigma_K + R = 110$  MPa és a  $\sigma_K - R = 10$  MPa értékek. Figyelembe véve a főfeszültségekre vonatkozó sorbarendezési szabályt, a főfeszültségekre az alábbi eredményeket kapjuk:

$$
\sigma_3 = -20 \text{ MPa}, \quad \sigma_2 = 10 \text{ MPa}, \quad \sigma_1 = 110 \text{ MPa}.
$$
\n(9)

A három főfeszültség fölé 3 félkör rajzolható<sup>7</sup>, amiből az egyiket az előzőekben szerkesztettük meg. A másik két félkör középpontjai szintén a  $\sigma$ -tengelyen vannak. Jelen példánál a másik két félkör középpontjai a  $(\sigma_3 + \sigma_2)/2 = -5$  és a  $(\sigma_3 + \sigma_1)/2 = 45$  helyeken lesznek.

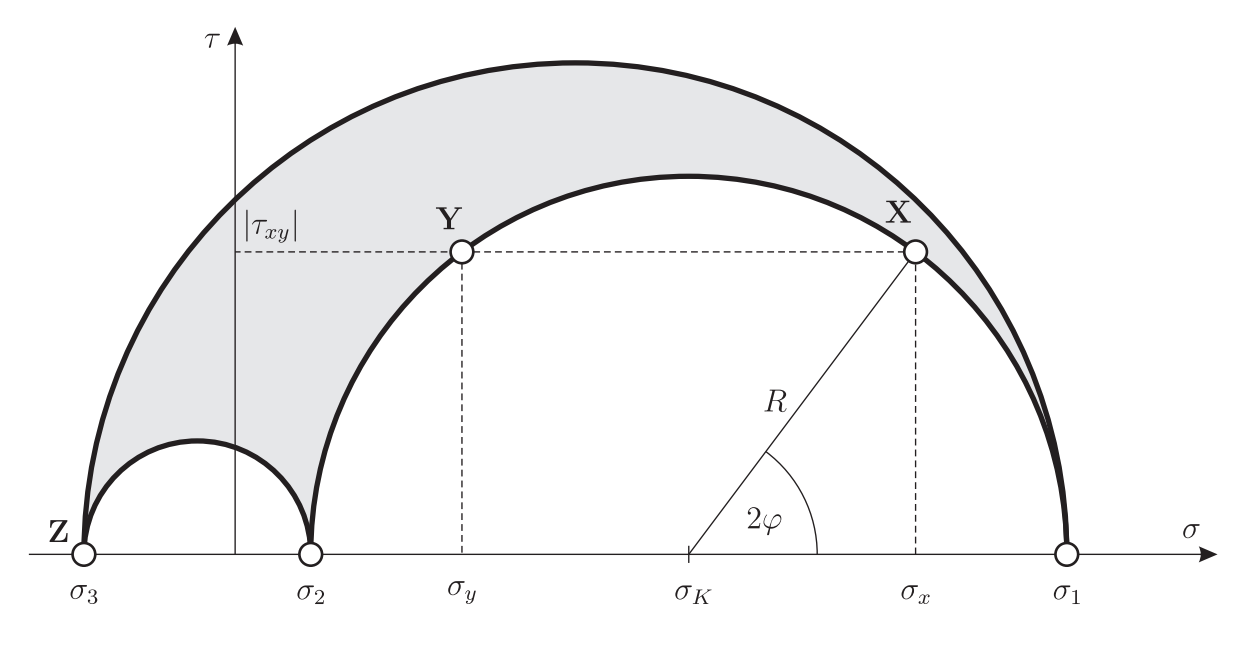

7. ábra. A feszültségi állapot szemléltetése Mohr-körökkel

6. Határozzuk meg a főirányokat. Az egyik főirány ismert a feladat elején, jelen esetben a z-irány. Mivel a **Z** pont a Mohr-körös ábrán  $\sigma_3$ -hoz tartozik, emiatt a z-irány leyz a 3-as főirány. Ha egy másik főirányt meghatározunk, akkor a harmadik irány kiadódik, mivel jobbsodrású koordinátarendszert kell alkossanak. A Mohr-körök segítéségvel a következőkben ismeretett módon számíthatjuk a főirányokat. Válasszuk ki a szerkesztett pontok közül azt amelyikhez nagyobb  $\sigma$  érték tartozik (vagyis a jobboldali pontot), jelen esetben ez az **X** pont amihez az x-irány tartozik. A félkörön tovább haladva jobbra (óramutató járásával egyező irányban) eljutunk az egyik főfeszültséghez, jelen esetben a  $\sigma_1$ -hez amihez az 1-es irány tartozik. A két pont között a félkörön  $2\varphi$  szöget kellett haladnunk. A  $\varphi$  szög geometria úton számítható<sup>8</sup>:

$$
\operatorname{tg}(2\varphi) = \frac{|\tau_{xy}|}{\sigma_x - \sigma_K} = \frac{2|\tau_{xy}|}{\sigma_x - \sigma_y} \quad \Rightarrow \quad \varphi = \frac{1}{2}\operatorname{arctg}\left(\frac{2|\tau_{xy}|}{\sigma_x - \sigma_y}\right) = \frac{1}{2}\operatorname{arctg}\left(\frac{2 \cdot 40}{90 - 30}\right) = 26,565^{\circ}.
$$
\n(10)

A  $\varphi$  szög adja meg az x és az 1-es irány közti szöget, de ezzel még az nem tisztázott, hogy milyen irányba kell elforgatnunk x-t, hogy az 1-es irányt megkapjuk. Az x irányt abba az irányba kell elforgatni amelyik irányba a x-normálisú lapon a  $\tau$  jellegű feszültség hat. Ehhez

Ĭ. Į.

<sup>7</sup>Ha két főfeszültség egyenlő akkor mindhárom félkör egybeesik és csak egy félkörünk lesz. Ha pedig mindhárom főfeszültség azonos akkor az összes kör egy ponttá zsugorodik össze.

<sup>8</sup>Az itt szereplő képletek nem általánosak, a jelen példához igazodnak. Mások a mennyiségek ha más pontokat vizsgálunk!

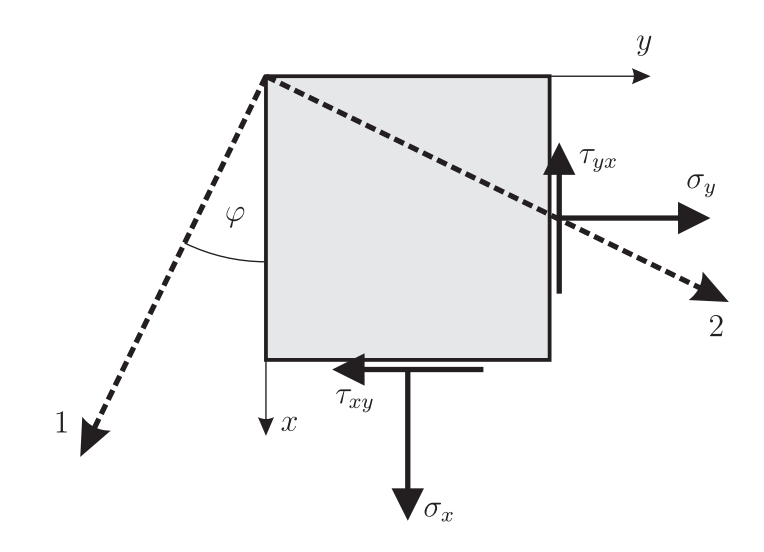

8. ábra. A főirányok helyzete

célszerű a kiskockát felrajzolnunk az eredetileg ismert főfeszültség irányából (jelen esetben zirány) ránézve. Az így kapott nézetet szemlélteti a 8. ábra. Mivel az x lapon a  $\tau_{xy}$  feszültség a negatív y irányba mutat, emiatt a keresett 1-es irányt megkapjuk, ha ebbe az irányba forgatjuk el az x-tengelyt. Ezt szemlélteti a 8. ábra.

Mivel az 1, 2 és 3 irányok jobbsodrású rendszert kell alkossanak, emiatt a 2-es főirány a 8. ábrán bejelölt irányba mutat.

A főirányokhoz tartozó egységvektorok az ábra jelöléseivel:

$$
\boldsymbol{e}_1 = \begin{bmatrix} \cos\varphi \\ -\sin\varphi \\ 0 \end{bmatrix} \approx \begin{bmatrix} 0,894 \\ 0,447 \\ 0 \end{bmatrix}, \quad \boldsymbol{e}_2 = \begin{bmatrix} \sin\varphi \\ \cos\varphi \\ 0 \end{bmatrix} \approx \begin{bmatrix} 0,447 \\ 0,894 \\ 0 \end{bmatrix}, \quad \boldsymbol{e}_3 = \begin{bmatrix} 0 \\ 0 \\ 1 \end{bmatrix}. \tag{11}
$$